$(8)C++$ 

 $\quad \ \ \, \text{int} \qquad \ \ \, \text{float}$ 

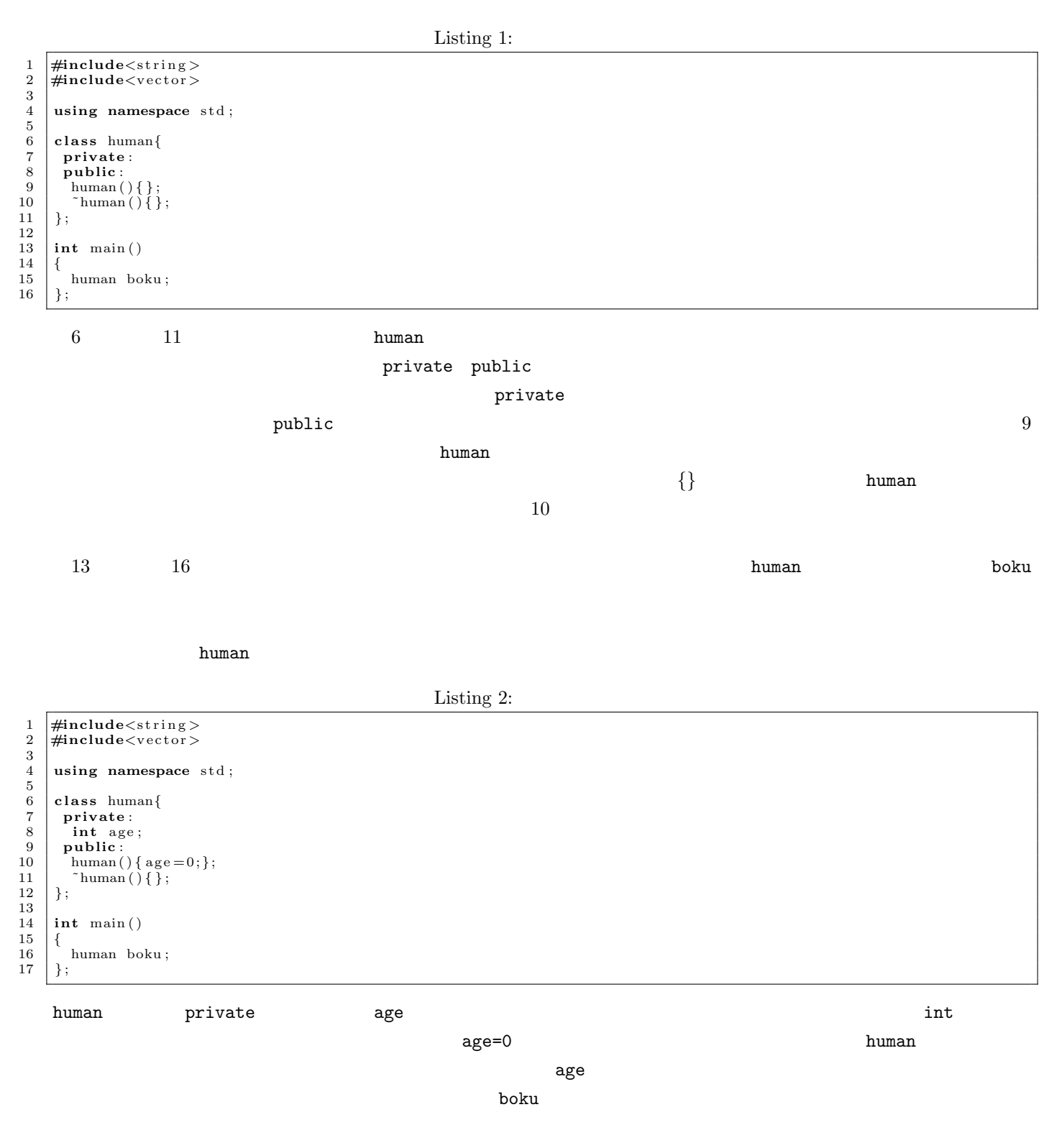

boku 000 to 200 to 200 to 200 to 200 to 200 to 200 to 200 to 200 to 200 to 200 to 200 to 200 to 200 to 200 to 20

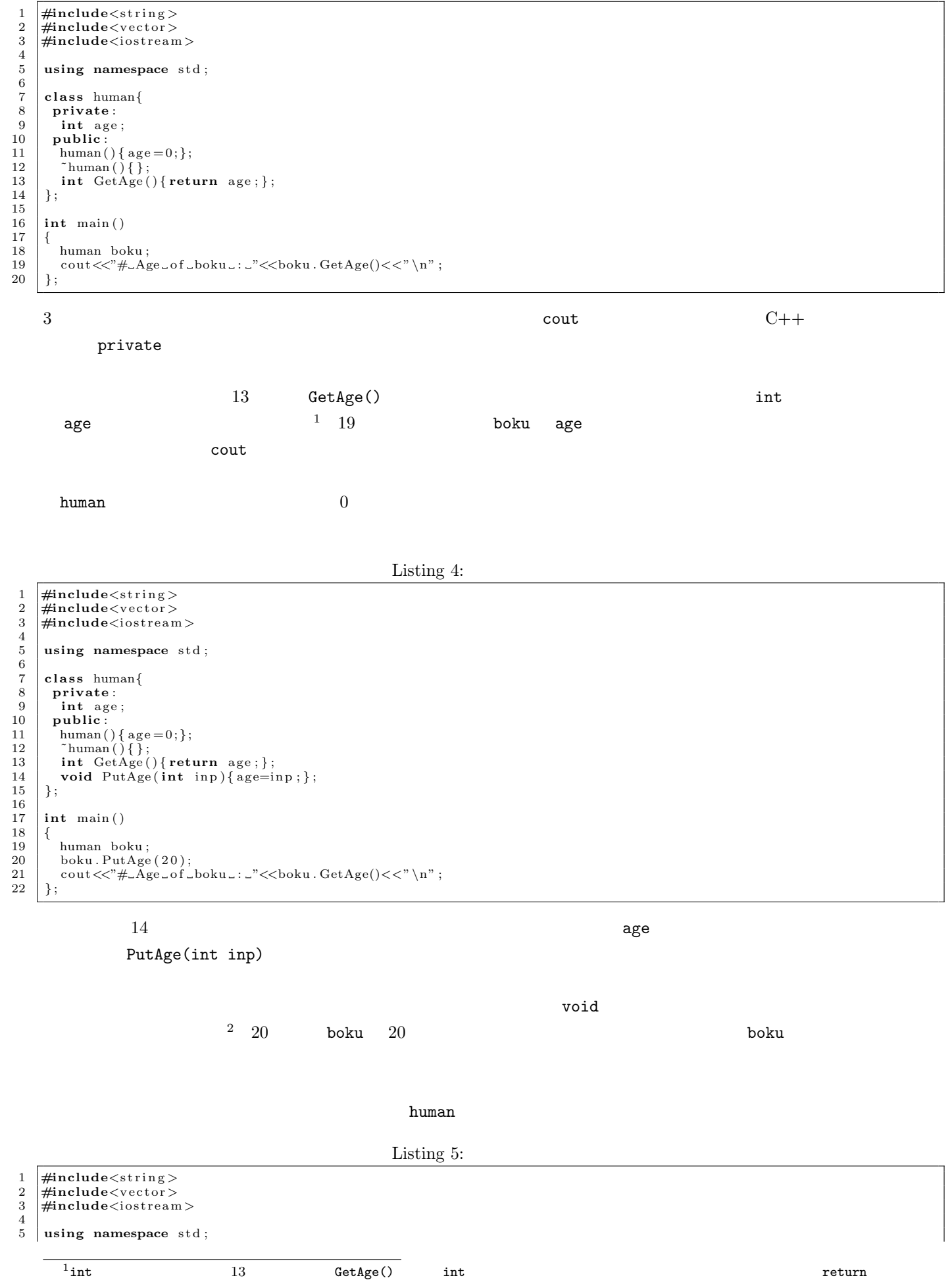

 $2 \qquad \qquad \text{void}$ 

```
\frac{6}{7}\begin{array}{c|c} 7 & \textbf{class human} \{ \\ \textbf{private} : \end{array}8 private:<br>9 int age
\begin{array}{c|c} 9 & \text{int age} \\ 10 & \text{public:} \end{array}10 \begin{cases} \text{public:} \\ \text{human}() \{ \text{age} = 0; \}; \\ 12 \qquad \text{'human}() \{ \}; \\ \text{int } \text{GetAge()} \{ \text{return } \text{age}; \}; \end{cases}14 void PutAge(int inp){age=inp;};<br>15 void BirthDay(){age++;};
16 };
17
18 | int main ()
19 {
\begin{array}{c|c} 20 \\ 21 \end{array} human boku;<br>boku PutAge
 21         boku . PutAge (20) ;<br>22          cout<<"#_Age_of_boku_: _"<<boku . GetAge()<<" \n" ;
 23         boku . BirthDay ( );<br>24         cout<<"#_Age_of _boku_: _"<<br/>boku . GetAge()<<" \n" ;
25 \mid \};
```
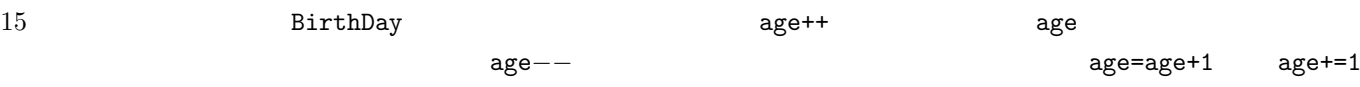

human  $\frac{d}{dt}$ 

Listing  $6$ :

1 #include<string><br>2 #include<vector><br>3 #include<iostrear 2 **#include***<*v e c t o r *>* 3 **#include***<*i o s t r e am*>*  $\frac{4}{5}$ using namespace std;  $\begin{array}{c} 6 \\ 7 \\ 8 \end{array}$ 7 **c l a s s** human*{*  $\begin{array}{c|c} 8 & \text{private:} \\ 9 & \text{int} \\ 9 & \text{out} \end{array}$ 9 **int** age;<br>
10 **bool** man;<br>
11 **public**:  $12 \left[ \begin{array}{c} \text{human}() \{ \text{age=0}; \text{ man}=\text{true}; \} \\ \text{^*human}() \{\} ; \end{array} \right]$ 13 ˜human ( ) *{ }* ; 14 **in t** GetAge ( ) *{* **return** age ; *}* ; 15 **void** PutAge(int inp){age=inp;};<br>
16 **void** BirthDay(){age++;};<br>
17 **void** MakeWoman(){man=false;};  $\begin{bmatrix} 18 \\ 19 \end{bmatrix}$  **void** MakeMan() { $\text{man}$ =**true** ; } ; 19 *}* ;  $\frac{20}{21}$ int main () 22 *{*  $23$  human boku;<br> $24$  boku. PutAge  $\begin{array}{c|c} 24 & \text{boku. PutAge} (20); \\ 25 & \text{boku. MakeMan}(); \end{array}$  $boku$  . MakeMan ( );  $\frac{26}{27}$ 27 | human watashi;<br>28 | watashi.PutAge(20);<br>29 | watashi.MakeWoman();  $\frac{30}{31}$ 31 cout  $\langle \langle \rangle^*$  Age of boku sing  $\langle \rangle$  /s/  $\langle$  GetAge()  $\langle \langle \rangle \rangle$  n";<br>32 cout  $\langle \langle \rangle^*$  Age of watashi : : " $\langle \langle \rangle$ boku . GetAge()  $\langle \langle \rangle \rangle$  n";  $\begin{array}{c}\n 32 \\
 33 \\
 \end{array}$  cout  $\ll$   $\frac{4}{\pi}$  Age of \_watashi \_:  $\sqrt{2}$   $\ll$  boku . Get Age()  $\ll$   $\sqrt{n}$ ; 33 *}* ;  $10$  bool man  $t$ rue false **definitive** man=true human  $\lambda$  $17$  18 human  $20$ 19 21  $\hspace{1.6cm}$  21 Listing 7:

1 #include<string><br>2 #include<vector>

2 *#include<vector>*<br>3 *#include<iostrear*  $\frac{m}{2}$ include<iostream>

using namespace std;

 $\begin{bmatrix} 7 \\ 8 \end{bmatrix}$  class human{

4

 $\begin{array}{c}5\\6\\7\end{array}$ 

8 **private**:<br>9 **int** age  $\begin{array}{c|c} 9 & \text{int age} \\ 10 & \text{bool man} \end{array}$ 

bool man;

```
\begin{array}{c|c} 11 & \textbf{public:} \\ 12 & \textbf{human(} \end{array}12 human ( ) { age = 0; man=true ; } ;<br>
13 \left\{\n \begin{array}{c}\n 2x + 3y = 0 \\
 2x + 3y = 0\n \end{array}\n \right.\begin{array}{c|c} 14 & \text{int} & \text{GetAge}() \{\text{return } age; \}; \\ 15 & \text{void} & \text{PutAge}(\text{int } inp) \{ age = i \} \end{array}15 void PutAge(int inp){age=inp;};<br>
16 void BirthDay(){age++;};<br>
17 void MakeWoman(){man=false;};
\begin{array}{c|c} 18 & \text{void} \quad \text{MakeMan}() \{ \text{man}=\text{true}; \}; \\ 19 & \text{void} \quad \text{Drinking}() \{ \end{array}\begin{array}{c|c} 19 & \text{void Drinking} \end{array} \begin{array}{c} \text{void forbridge} \end{array}20 bool forbidden=false<br>21 if (man&kage <19) forbid
21 if (man&&age <19) for bidden=true;<br>22 if (!man&&age <21) for bidden=true
22 if (!man&&age <21) for bidden=true;<br>
if (for bidden) {
 23 if(forbidden){<br>25 cout<<"#_Drinking_is_forbidden!\n";<br>25 cout<<"#___Age________:_"<<age<<"\n";<br>cout<<"#___Man/Woman_:_"<<man<<"\n";
\begin{array}{c|c} 27 & , & \frac{3}{28} \\ \end{array}\begin{array}{c|c} 28 & \\ 29 & \\ 1 & \\ \end{array};
            29 } ;
\begin{array}{c} 30 \\ 31 \end{array}int main ()
32 {
                  human boku;
 34 boku . PutAge (20);<br>35 boku . MakeMan ();
\frac{36}{37}\begin{array}{c|c} 37 \\ 38 \end{array} human watashi;<br>\begin{array}{c} 38 \\ \text{watabi} \end{array}. PutAge
\begin{array}{c|c} 38 & \text{watabi.PutAge} (20); \\ 39 & \text{watabi MakeWoman} \end{array}w a t a sh i . MakeWoman ( );
\frac{40}{41}41 cout<<"#_Age_of_boku____:_"<<br/>boku .GetAge()<<" \n" ;</a> ;
\frac{43}{44}\begin{array}{c|c} 44 & \text{boku. Drinking ()}; \\ 45 & \text{watabi. Drinking} \end{array}watashi. Drinking ();
46 } ;
```
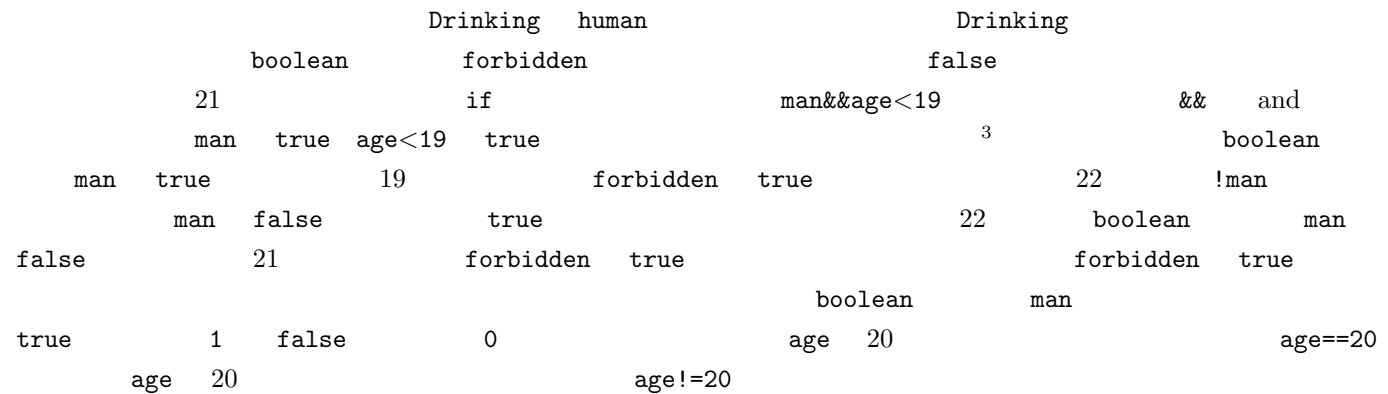

4

 $\frac{4}{3}$ 

Listing 8:

```
1 #include<string><br>2 #include<vector>
 2 #include<vector><br>3 #include<iostrean
 3 #include<iostream><br>4 #include<cstdlib>
         \#includecestdlib>
 5
 6 | using namespace std;
 \frac{7}{8}\begin{array}{c|c} 8 & \text{class human}\{ \\ 9 & \text{private:} \end{array}9 private:<br>10 int age
\begin{array}{c|c} 10 & \text{int age} \\ 11 & \text{bool man} \end{array}\begin{array}{c|c} 12 & \textbf{public:} \\ 13 & \text{human(} \end{array}13 human ( ) { age = 0; man=true ; } ;<br>14 \left\{\n\begin{array}{l}\n\text{human} \setminus \{ \} \\
\text{human} \setminus \{ \} \\
\end{array}\n\right\}15 int GetAge(){return age;};<br>16 void PutAge(int inp){age=i
16 void PutAge(int inp){age=inp;};<br>17 void BirthDay(){age++;};<br>18 void MakeWoman(){mam=false;};<br>19 void MakeWan(){mam=true;};
20 bool Man(){return man;};<br>21 human FallInLove(human &
21 human F a l l I n L o v e (human &o t h e r ){
22 i f ( (man&&o t h e r .Man ( ) ) | | ( ! man&&! o t h e r .Man ( ) ) ) {
23 cout<<"# No baby . \ n" ;
24 \vert exit (0);
\begin{array}{c|c} 25 & & \frac{1}{26} \\ 26 & & \frac{1}{26} \end{array}\begin{array}{c|c}\n 26 & \text{human baby;} \\
 27 & \text{return baby}\n \end{array}\begin{array}{c|c} 27 \\ 28 \end{array} return baby;
               28 } ;
                 3 \t\t\t or \t\t\t\t || \t\t\t (
```
29 | };  $\begin{array}{c} 30 \\ 31 \end{array}$ int main ( )  $\begin{array}{c} 32 \\ 33 \\ 34 \end{array}$  { 33 human boku ;<br>34 boku .PutAge (20) ;<br>35 boku .MakeMan () ;  $\frac{36}{37}$ 37 human watashi;<br>38 watashi.PutAge<br>39 watashi.MakeWo 38 | watashi.PutAge(20);<br>39 | watashi.MakeWoman();  $\begin{array}{c} 40 \\ 41 \\ 42 \end{array}$ 41 cout*<<*"#\_Age\_of\_boku\_\_\_\_:\_"<<br/>boku .GetAge()<<" \n" ;</a> ;<br/> cout<<-"#\_Age\_of\_watashi\_:\_"<<br/>>boku .GetAge()<<" \n" ;  $\begin{array}{c} 43 \\ 44 \\ 45 \end{array}$ 44 human baby=boku.FallInLove(watashi);<br>45 cout<<"#\_Age\_of\_baby\_\_\_\_:\_"<<br/>baby.GetAge()<<"\n";<br>46 cout<<"#\_Age\_of\_watashi\_\_\_:\_"<<br/>>baby.GetAge()<<"\n";  $\begin{bmatrix} 46 \\ 47 \\ 3 \end{bmatrix}$ ;

## 21 FallInLove  $\alpha$  human &other  $\alpha$ この&に関して、C++にはいろいろな機能がありますが、そのうちの重要なものの一つが参照と呼ばれるものです。次

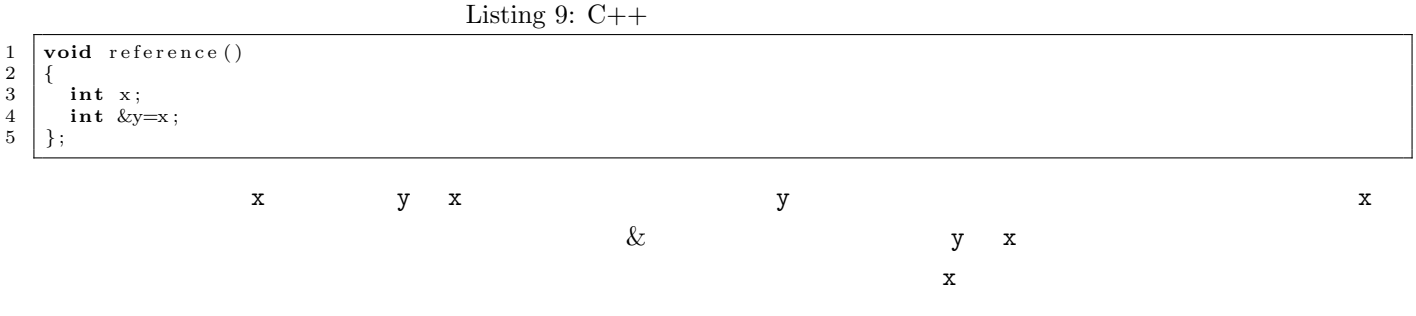

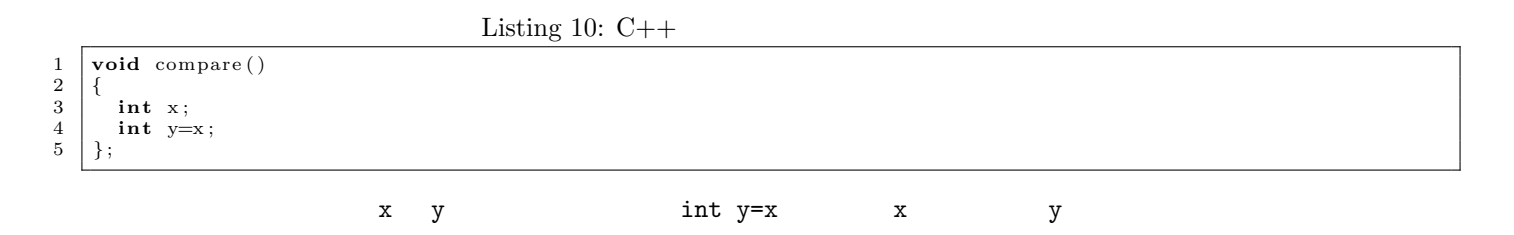

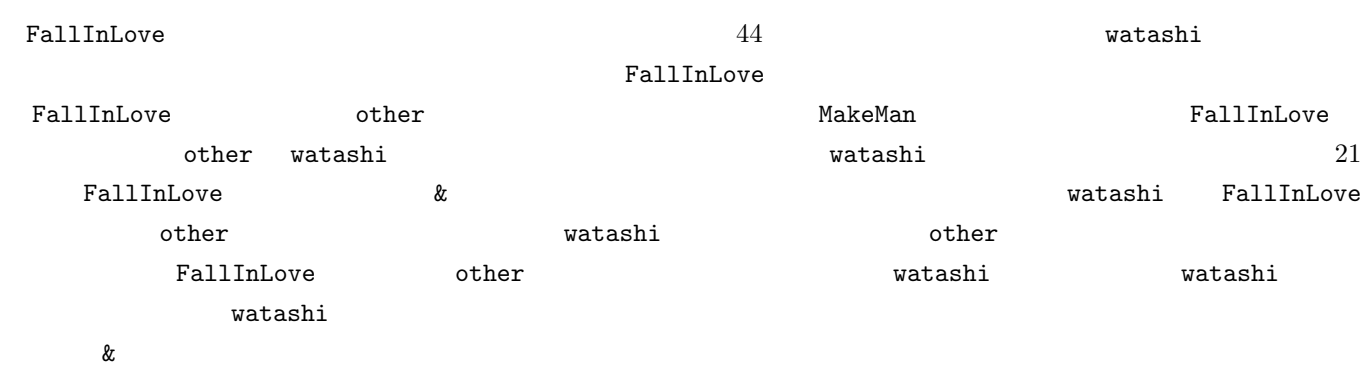

 $\overline{\phantom{a}}$  $\overline{a}$ 

 $C++$ 

✒ ✑

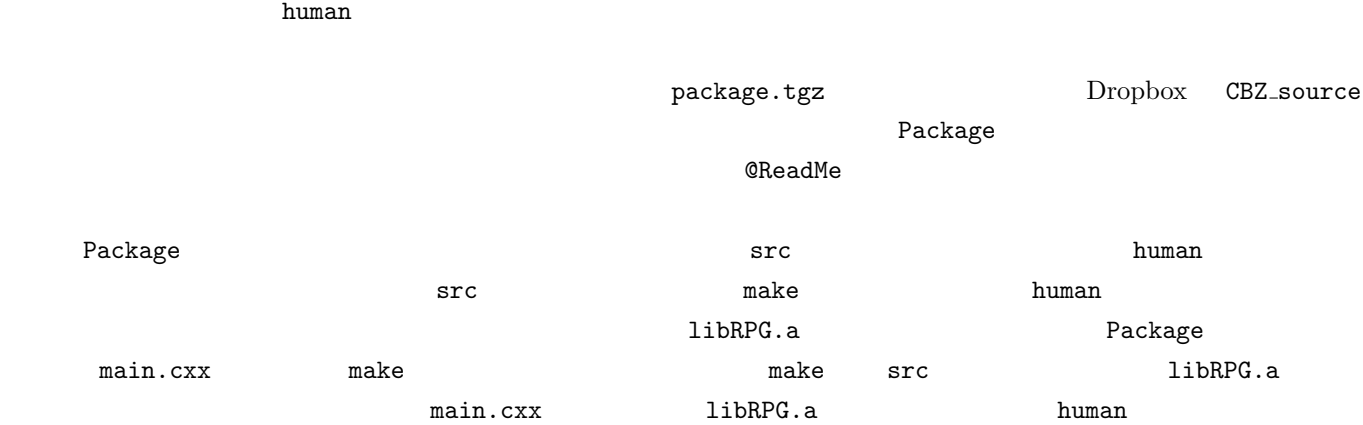